## ЧУ ДПО "УЦ "СИБИРСКИ

Подписано цифровой подписью: ЧУ ДПО "УЦ "СИБИРСКИЙ КУРС" Дата: 2023.02.28 14:17:14 +08'00'

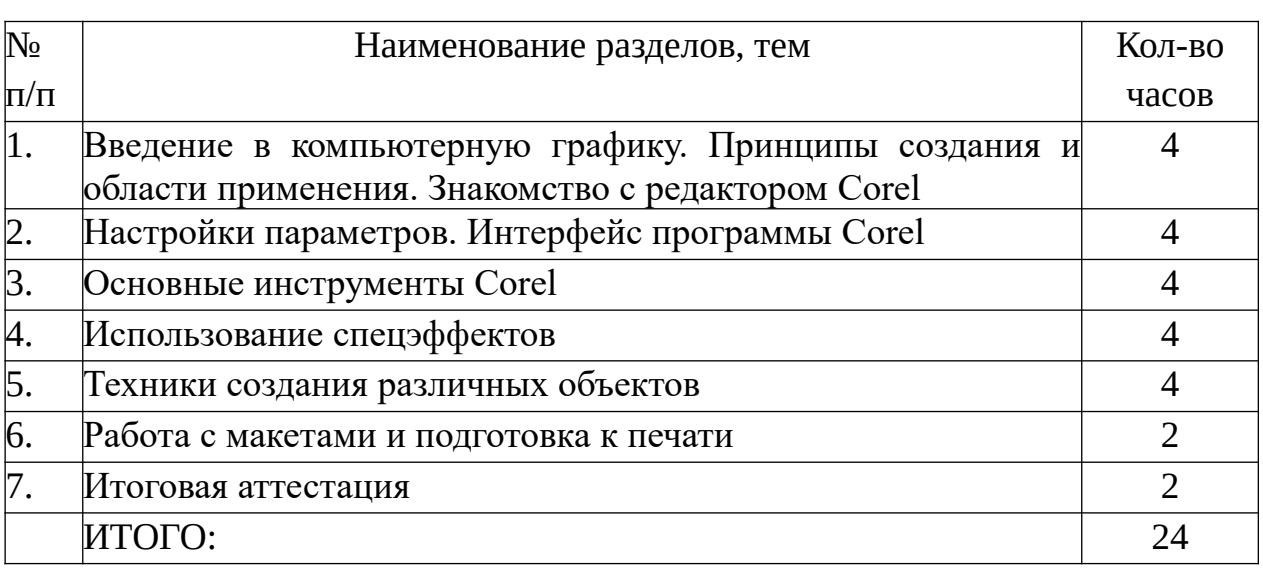